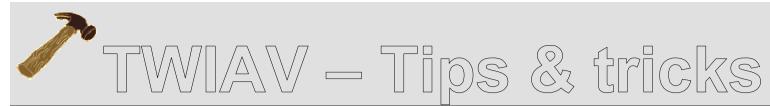

October 2, 2010 - Tip MB002: How to create a custom function in MapBasic?

# How to create a custom function in MapBasic?

This document describes how to create a new function, a custom function in MapBasic.

As an example a function is created to check whether a table is open or not. This function can come in handy in many occasions – you do not want your app to crash when it tries to open a table which has been opened by the user already, do you? Or – equally annoying: you do not want your app to crash when it tries to close a table which has been closed by the user already, do you?

So, before performing any operation on a table, it is always a good idea to check the status of the table: opened or closed.

Below you will find the code of this function.

**TIP:** Make a description!

If you create a custom function which is going to be used a lot – by you, by your colleagues, in multiple projects, over a prolonged period of time – it is always good to make a description and make this description known to your fellow developers in the organization. This might save other people a lot of time: it avoids the same kind of function being created over and over again...:-)

At the end of this document you will find a description of the function **TablelsOpen()** in the style of the MapBasic Help.

## **Custom Function**

The MapBasic language supports many different functions. Some are standard BASIC functions (for example, **Asc()**, **Format\$()**, **Val()**, etc.) and some are unique to MapInfo Professional and MapBasic (for example, **Distance()** and **ObjectGeography()**). MapBasic also lets you define custom functions. Once you have defined a custom function, you can call that function just as you can call any of MapBasic's standard functions.

The body of a custom function is defined within a **Function...End Function** construction, which is syntactically very similar to a **Sub...End Sub** construction. The general syntax of a **Function...End Function** construct is as follows:

```
Function function_name( parameters, if any ) As
data_type
    statement list
End Function
```

The function itself has a data type. This dictates which type of value (for example, Integer, Date, String) the function returns when called.

Within the body of the **Function...End Function** construction, the function name acts like a byreference parameter. A statement within the **Function...End Function** construction can assign a value to the function name; this is the value that MapBasic later returns to the function's caller.

### **Declaration**

Before you can create a custom function, you first have to declare the function, i.e. to define the name and parameter list of the function.

You have to use the Declare Function statement to do so:

Declare Function TableIsOpen (ByVal sTabName As String) As Logical

#### Please note:

This declaration should appear at the beginning of your program, before the first procedure (the **Main** procedure), together with the other declarations, includes and definitions.

## Creation

```
Function TableIsOpen (
    ByVal sTabName As String)
As Logical
Dim iCounter, iNumberOfTables As Integer
 iNumberOfTables = NumTables()
If iNumberOfTables = 0 Then
    Goto no tables open
End If
For iCounter = 1 to iNumberOfTables
 If TableInfo(iCounter, TAB INFO NAME) = sTabName
Then
    TableIsOpen = TRUE
    Exit Function
 End If
Next
no tables open:
TableIsOpen = FALSE
End Function
```

## TablelsOpen() function

#### Purpose

Checks whether a table is open or not.

#### **Syntax**

TableIsOpen( tablename )

tablename is a string representing a table name

#### **Return Value**

Logical

#### Description

The TableIsOpen() function compares a given string to the names of all the open tables.

If the string is equal to the name of an open table the function returns TRUE.

#### Example

Dim sTable as String
sTable = "FR\_Départements2006"
If TableIsOpen(sTable) Then
 Map From sTable
End If